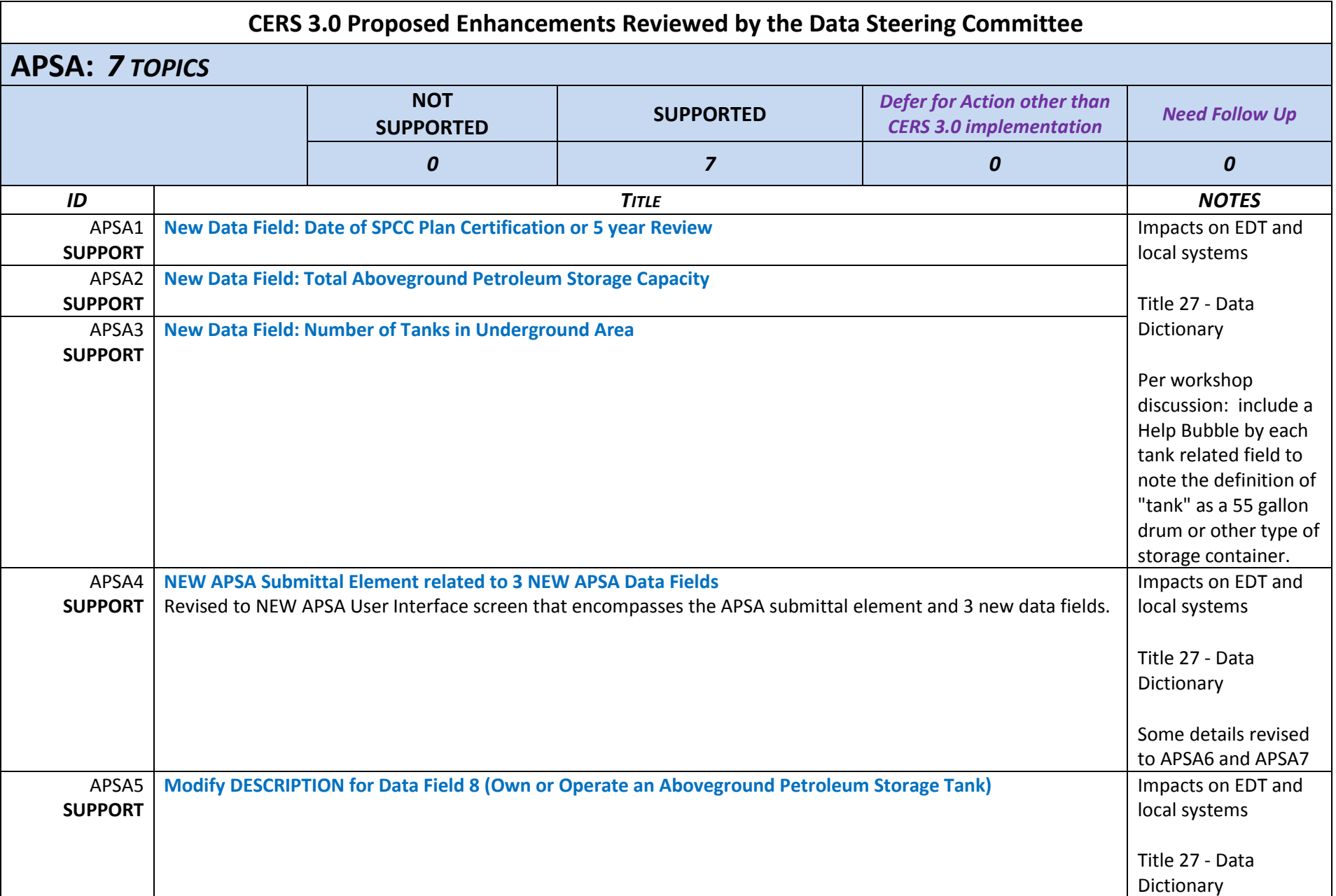

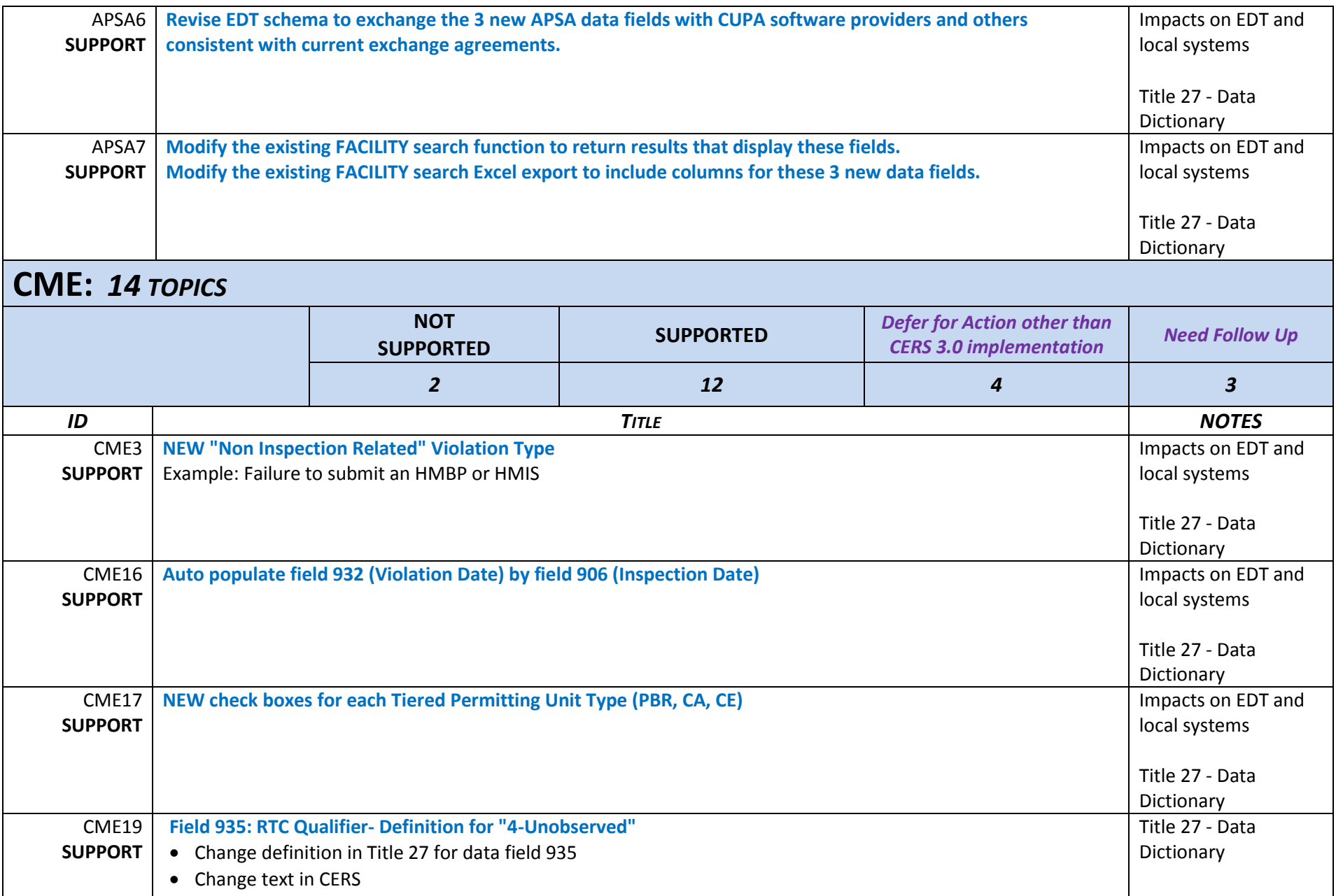

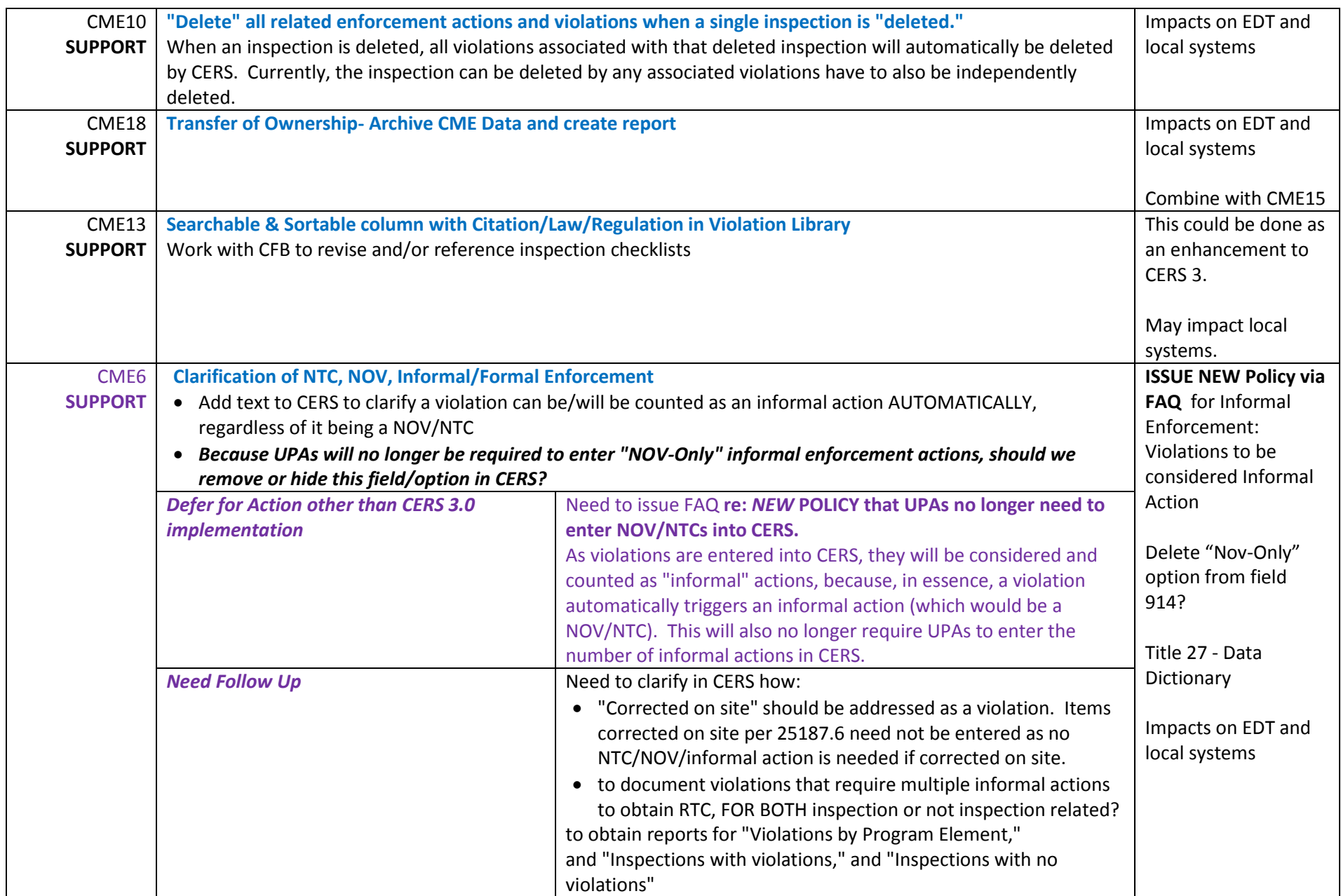

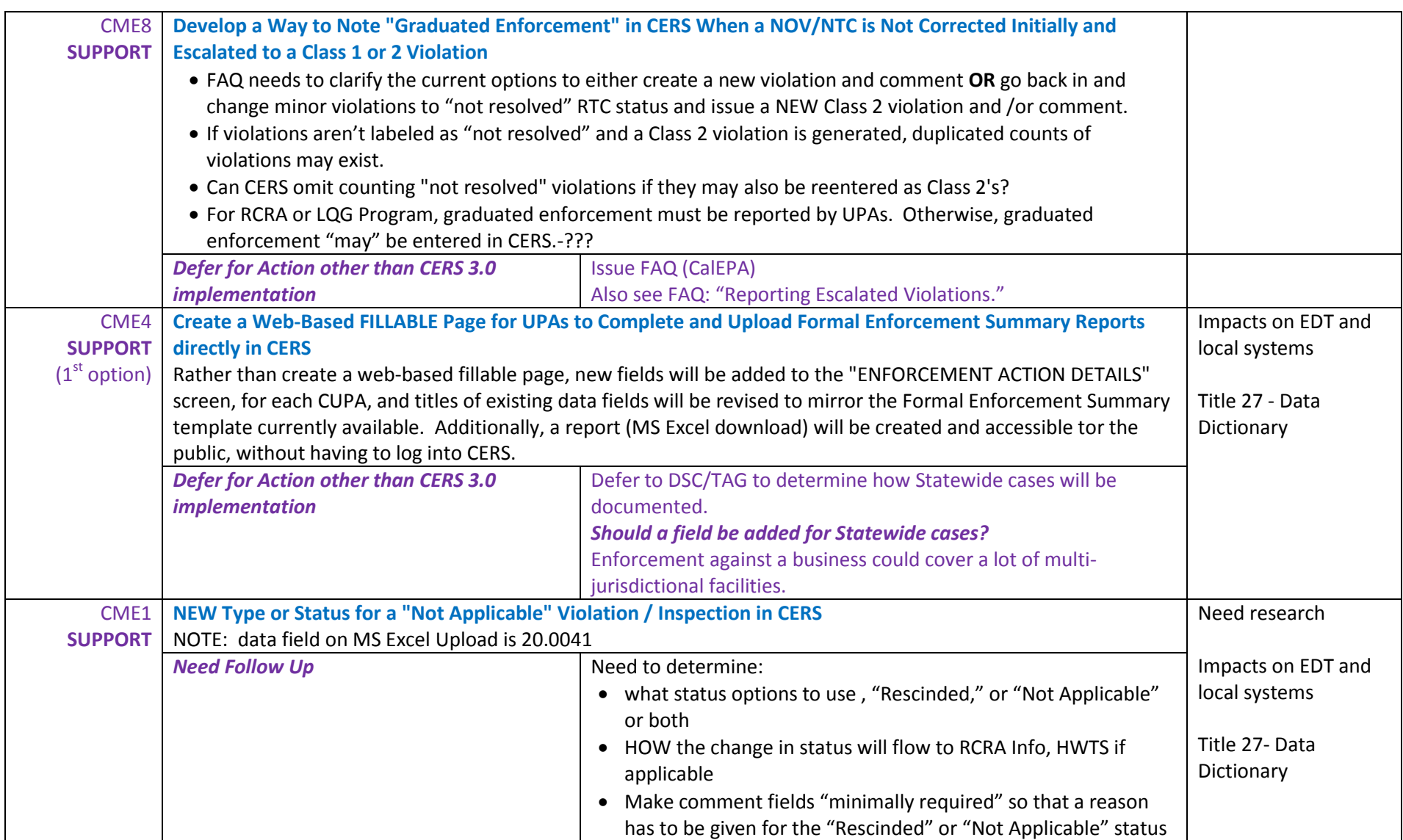

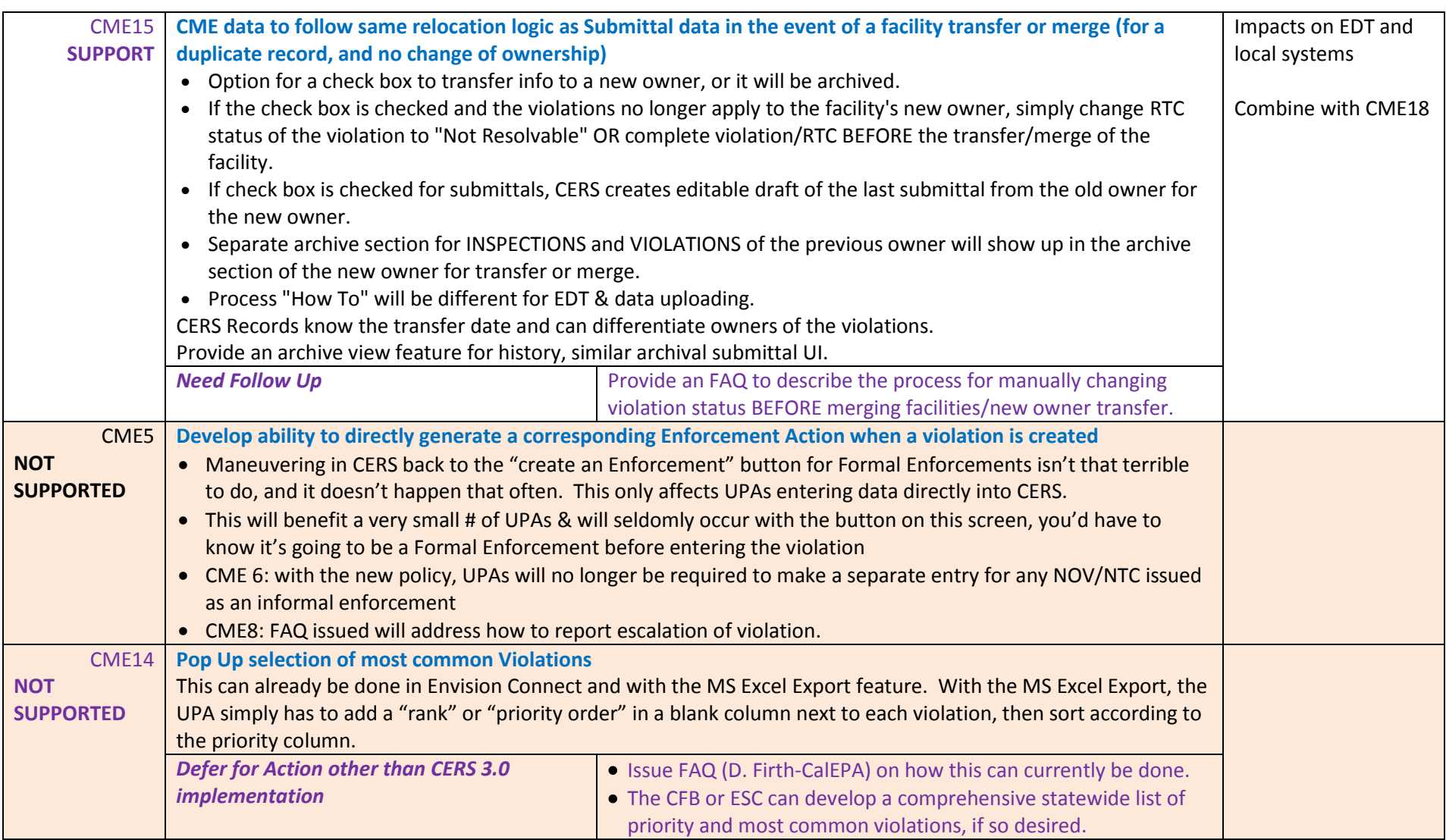

# **GENERAL/ OTHER***:**22 TOPICS*

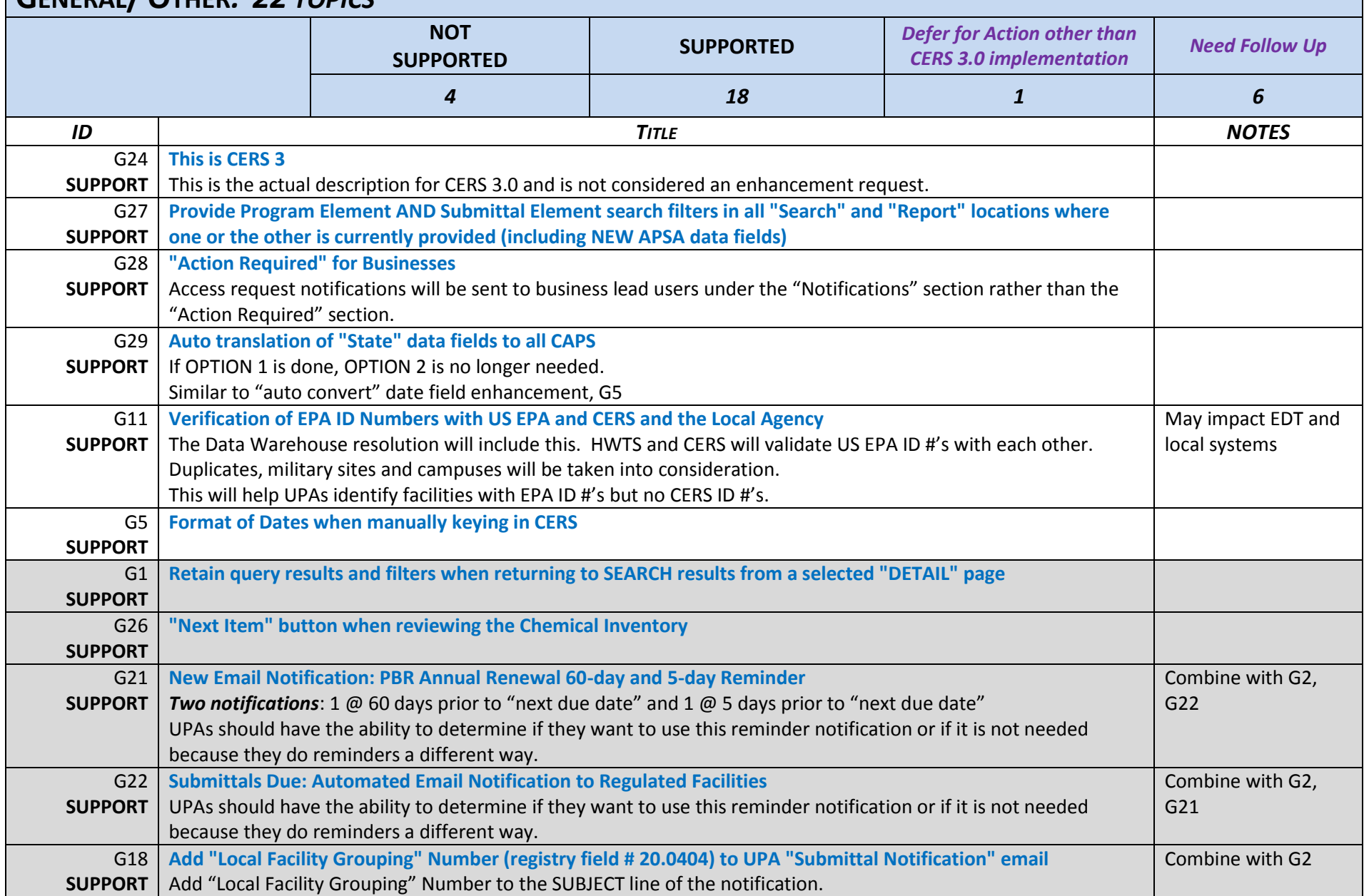

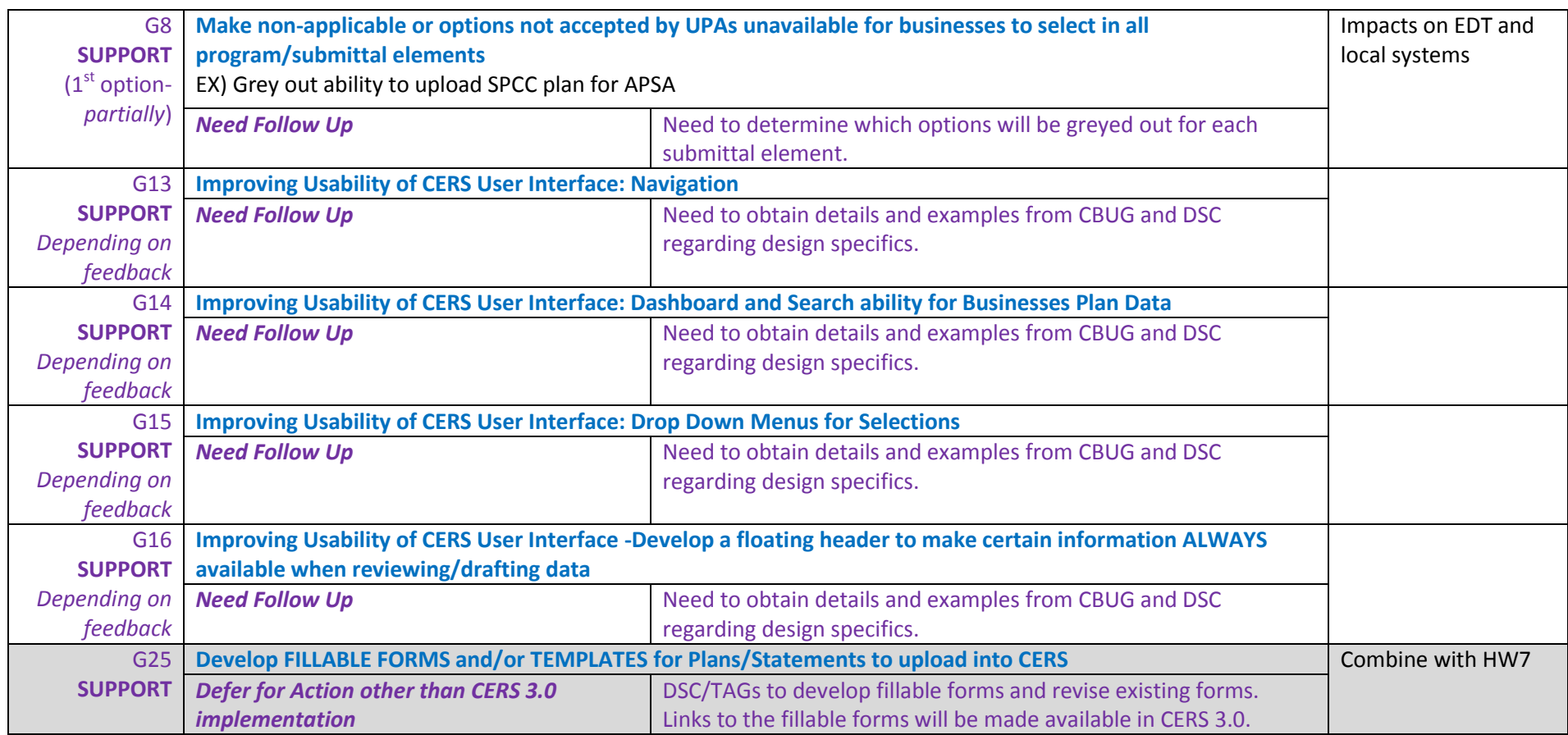

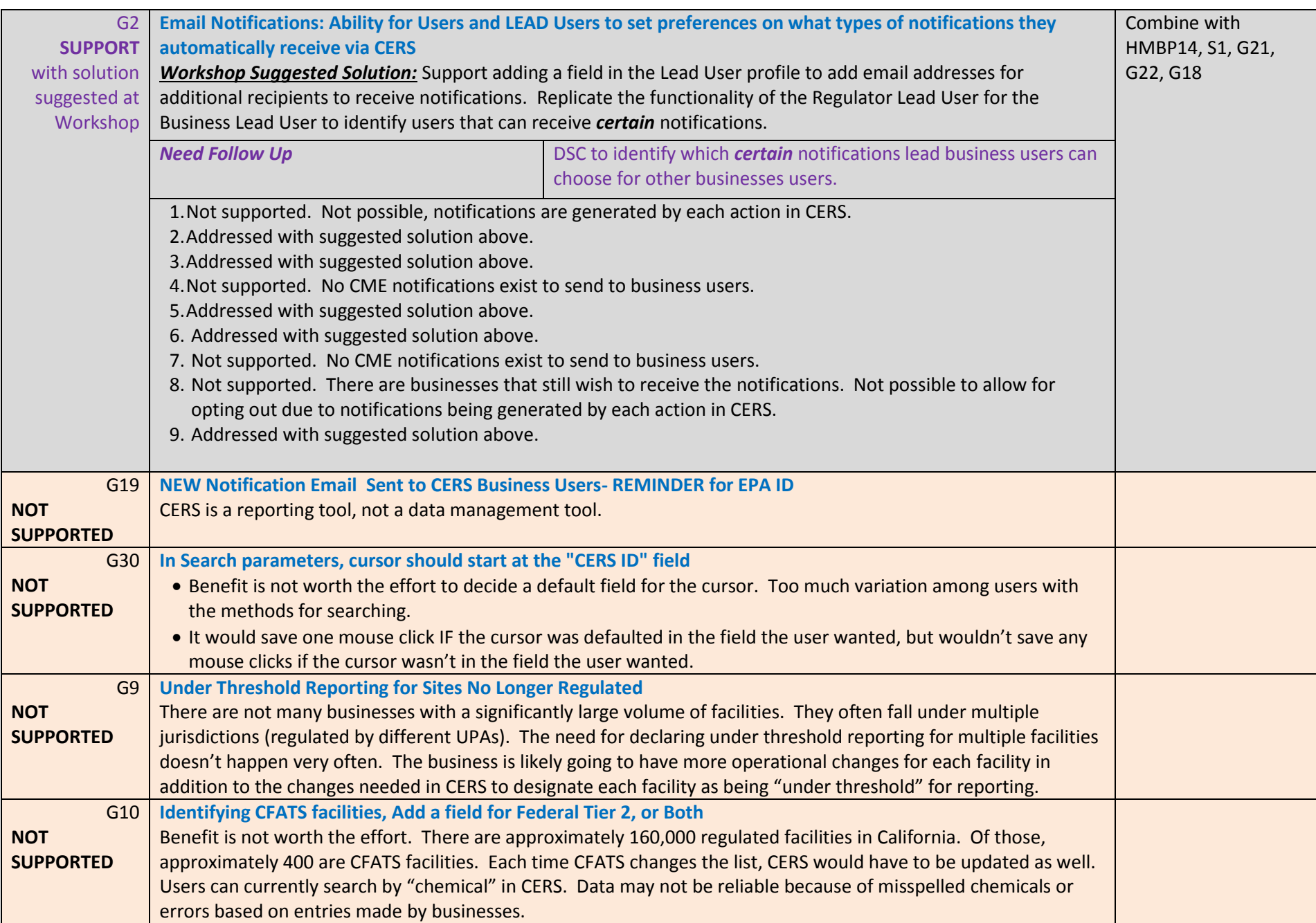

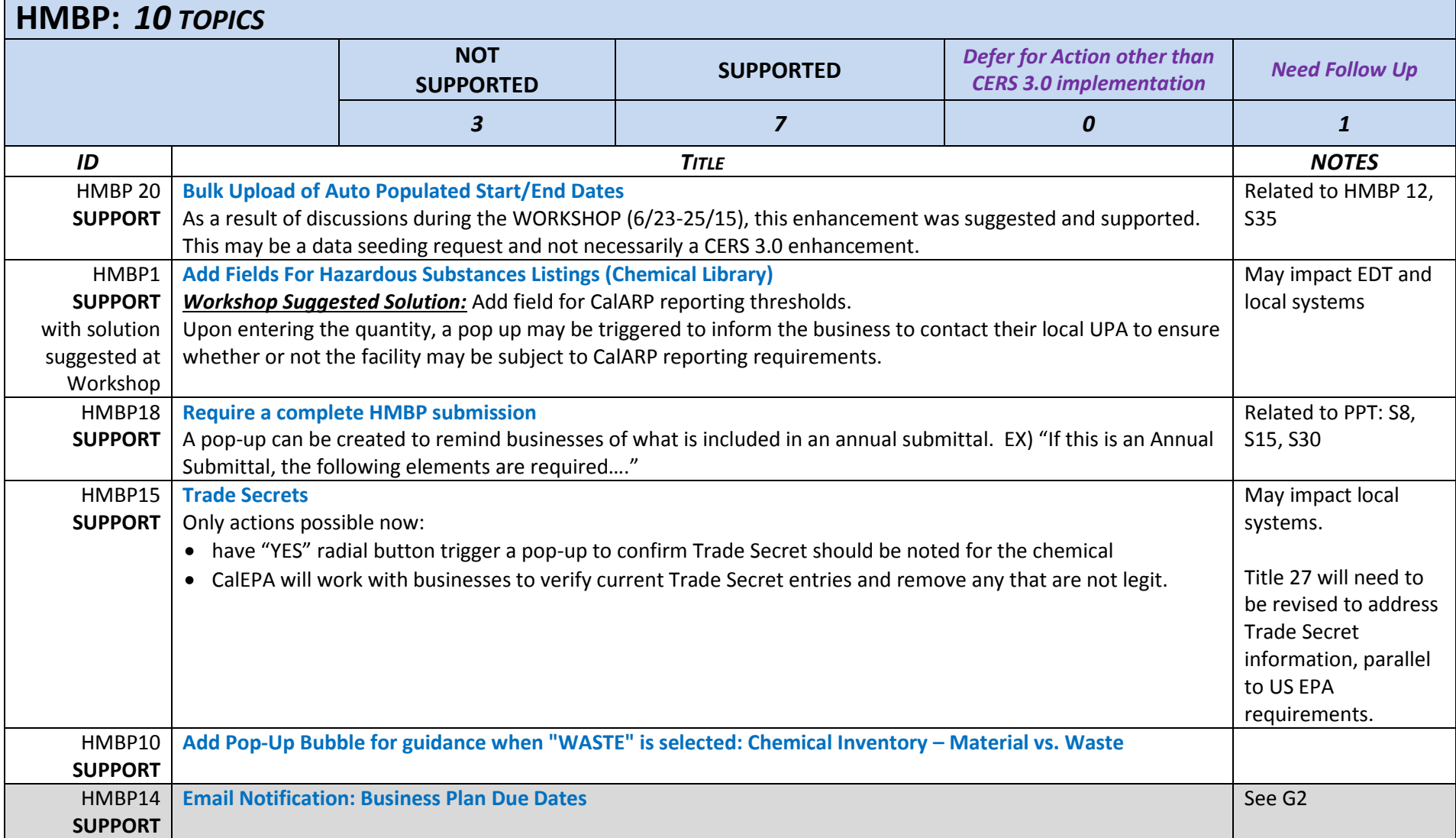

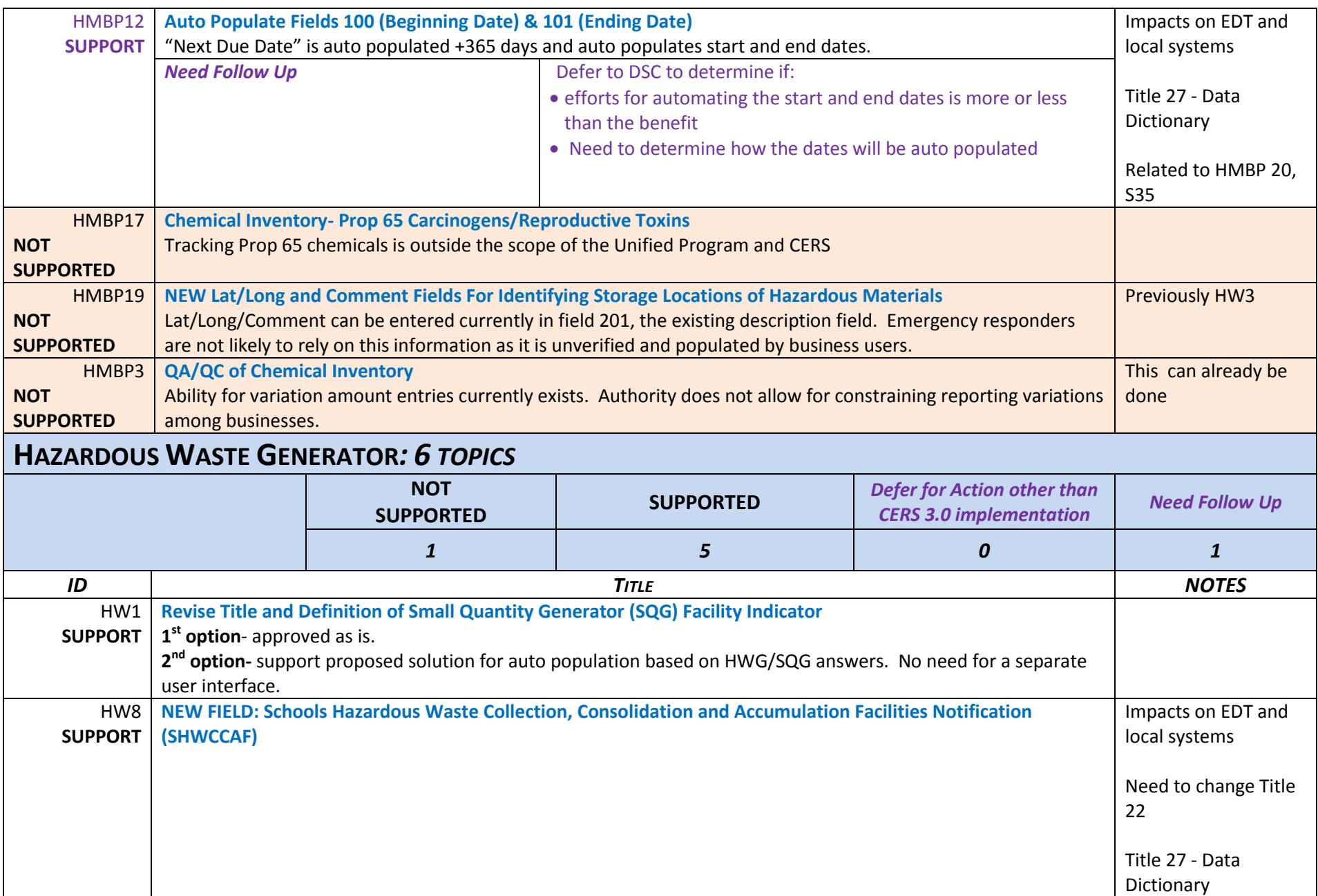

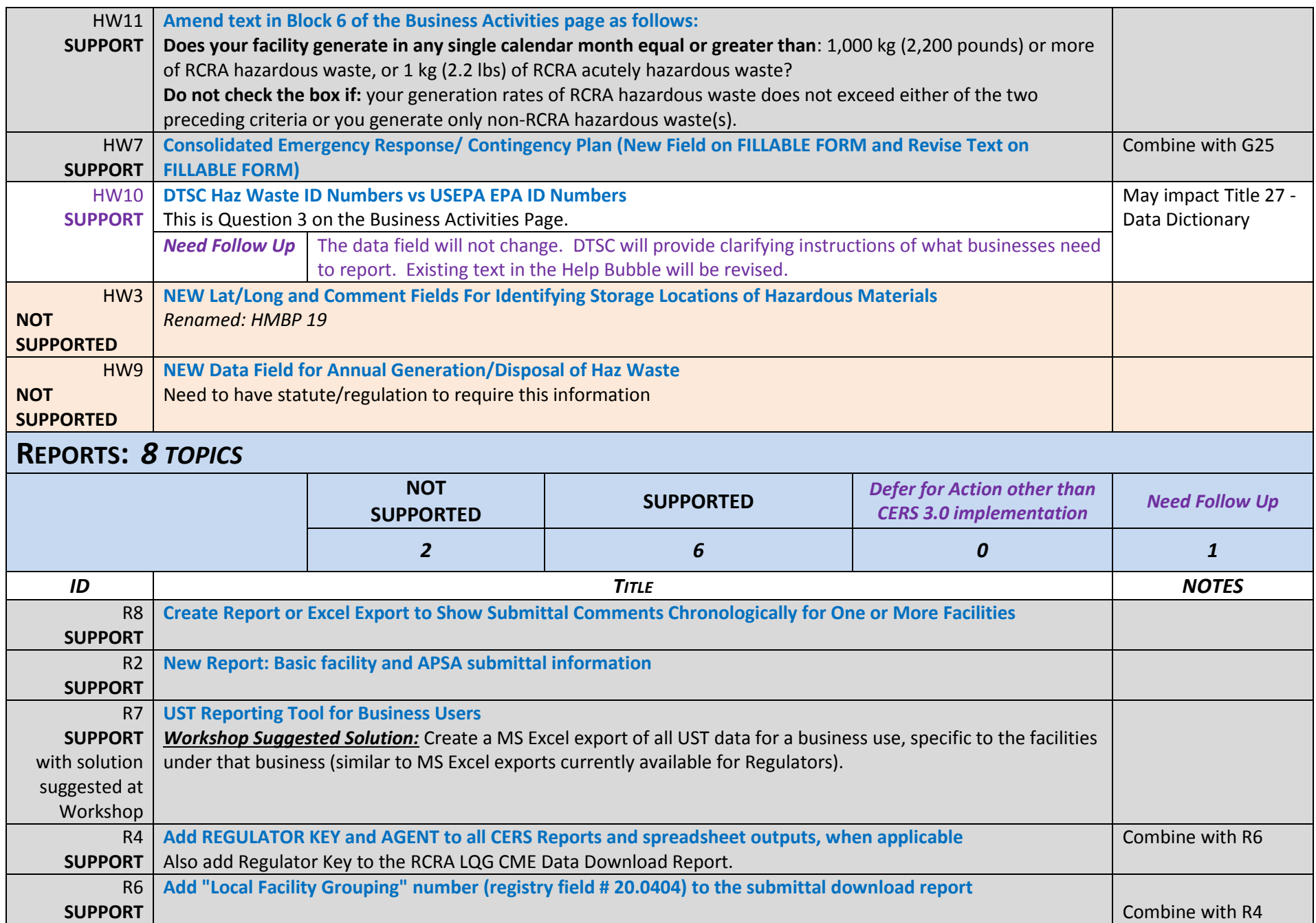

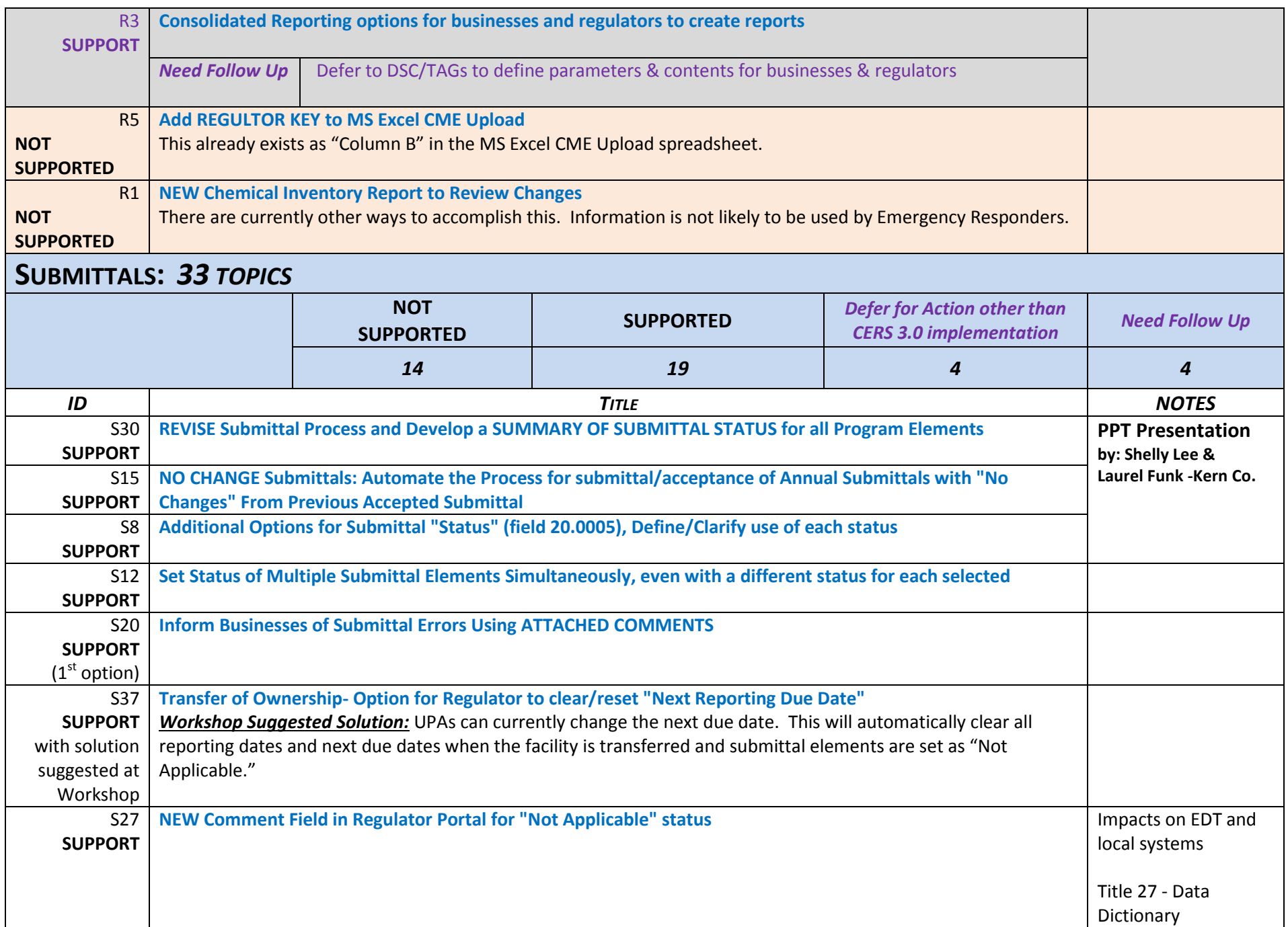

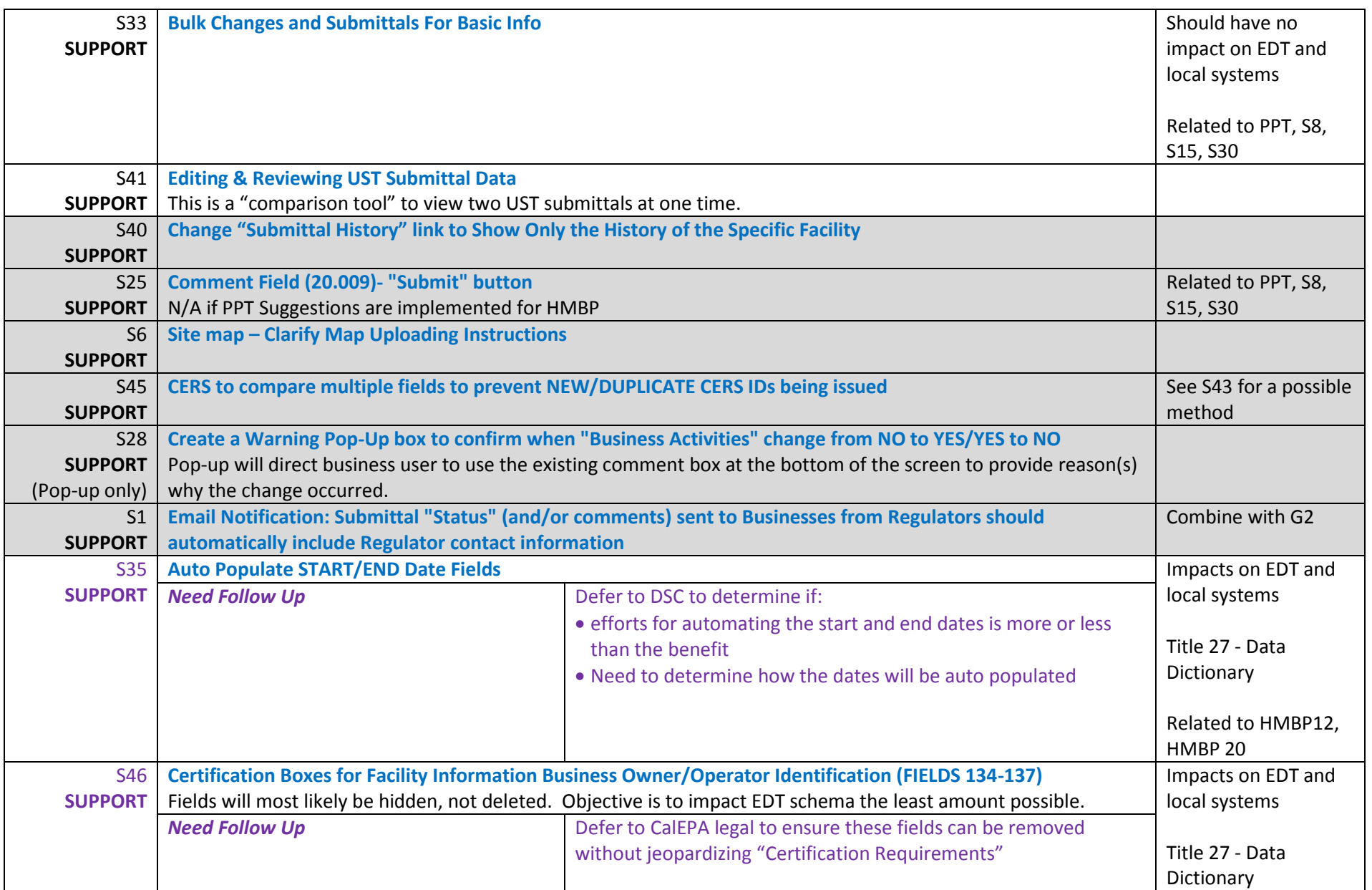

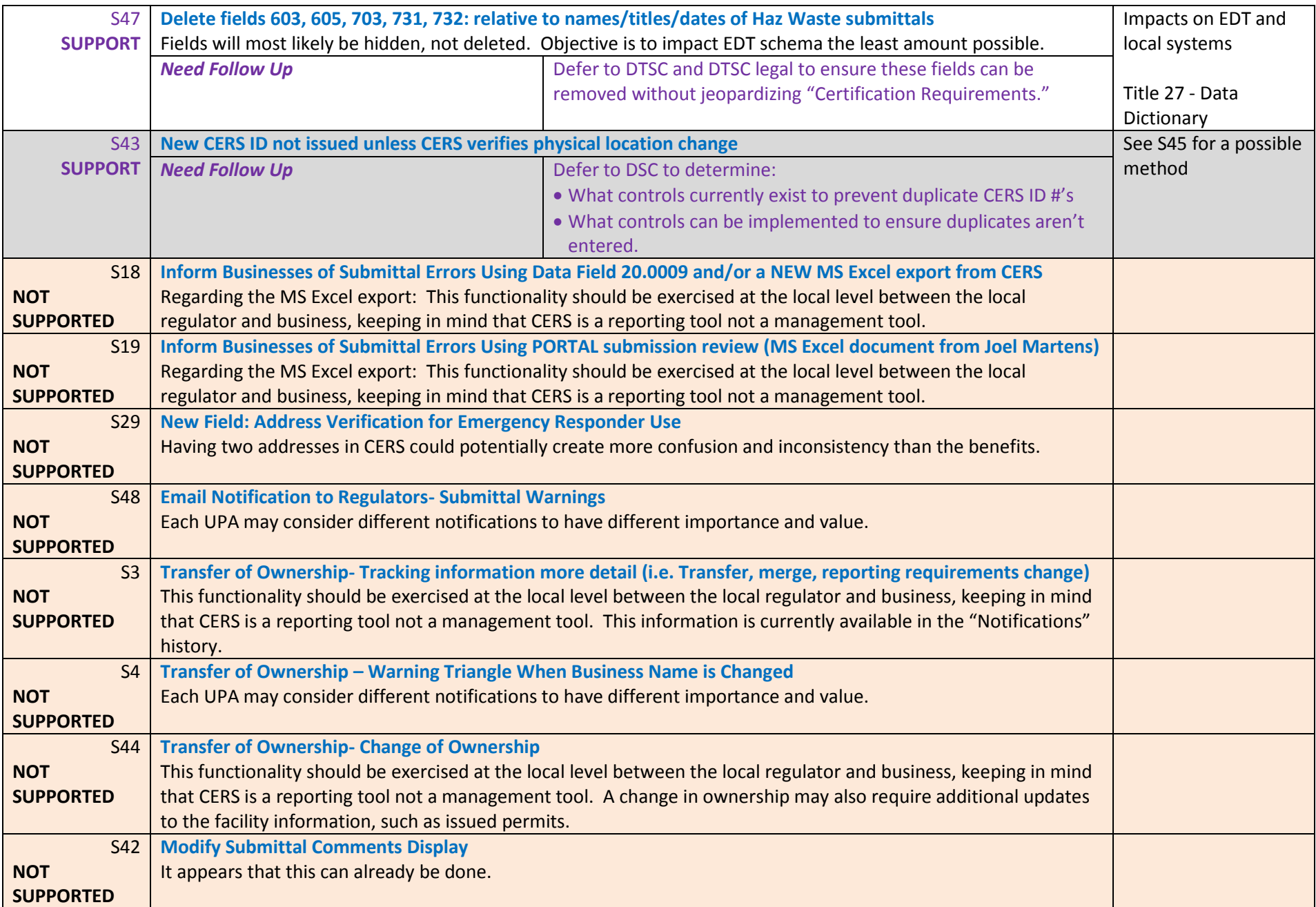

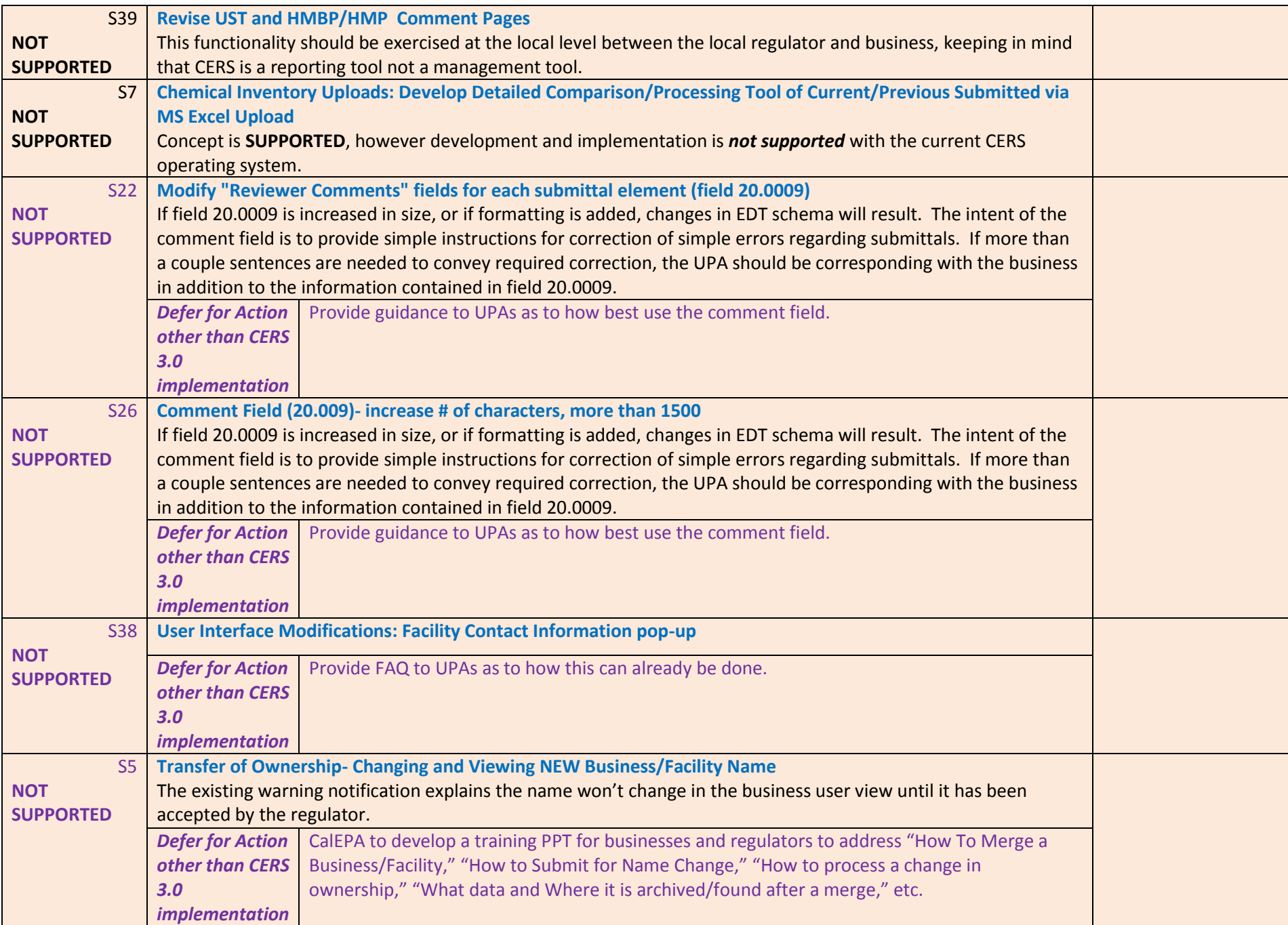

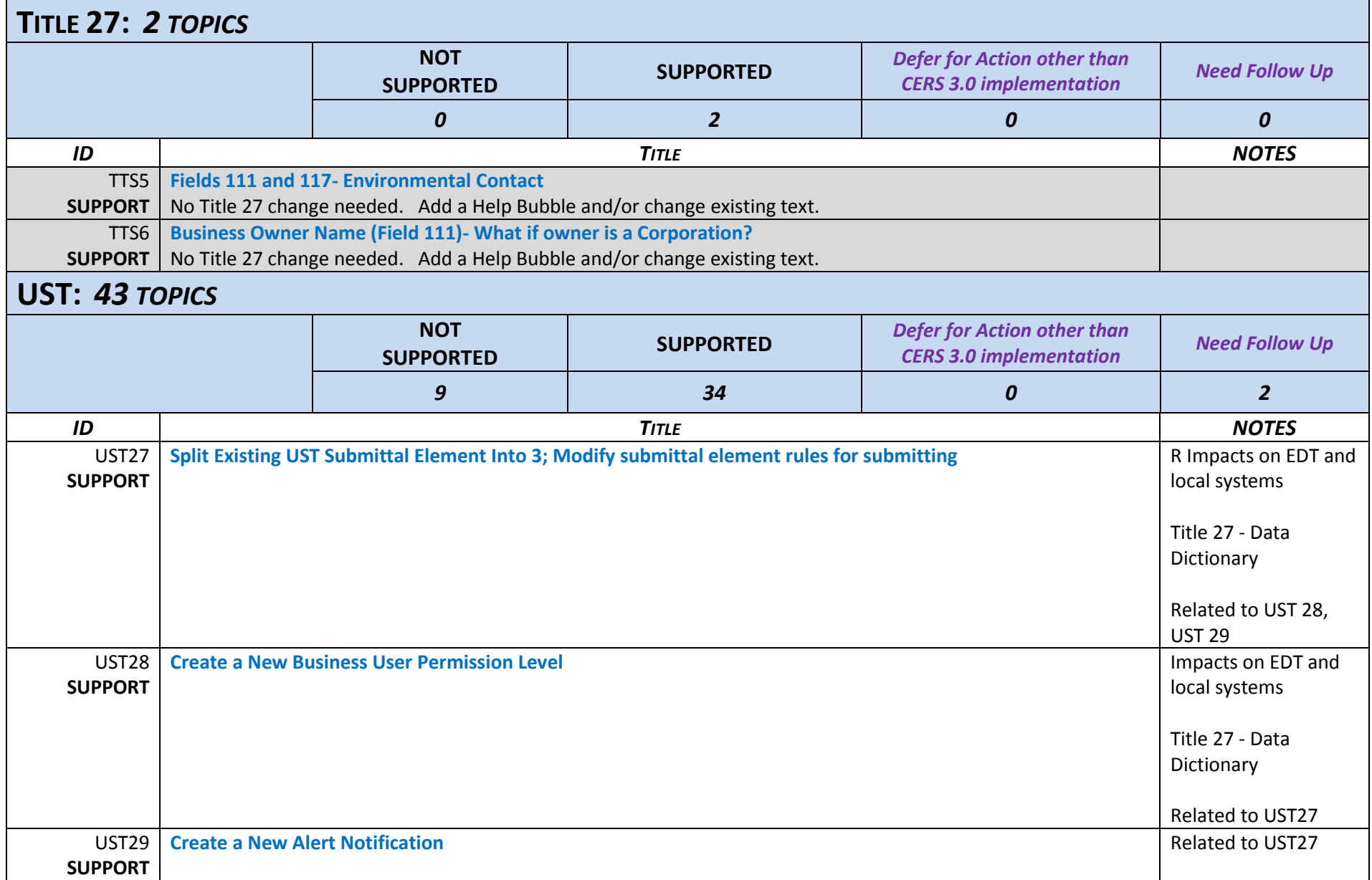

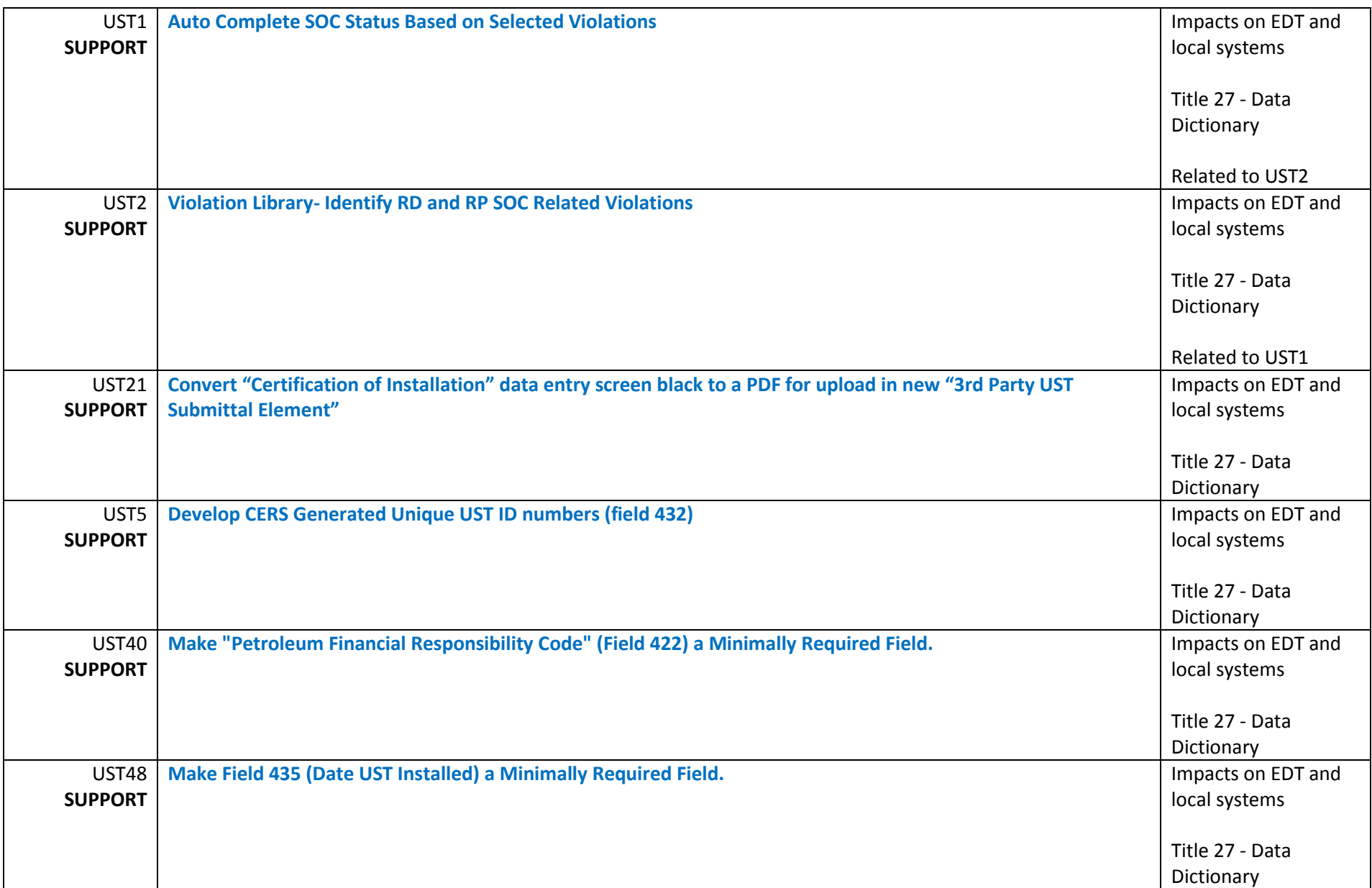

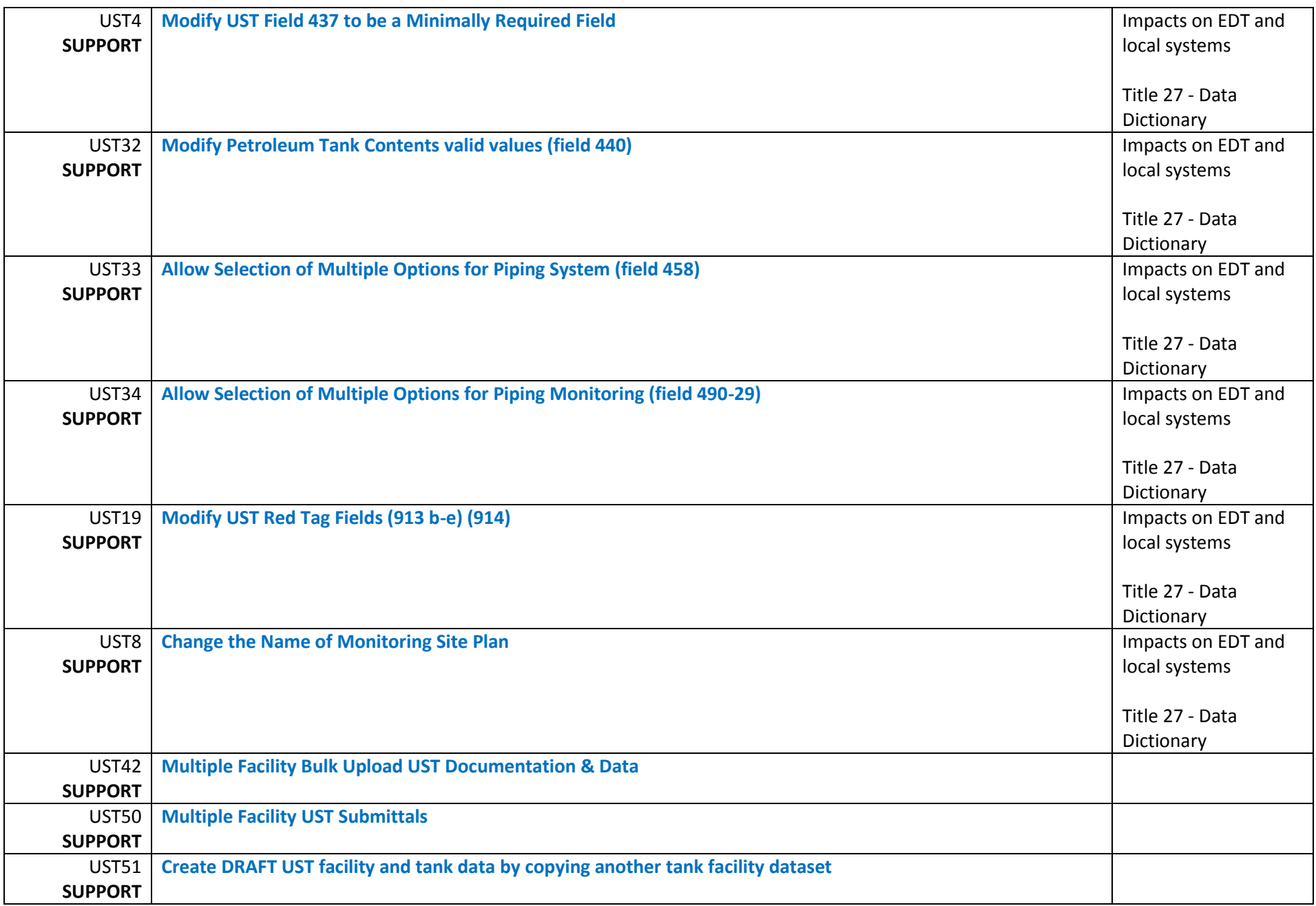

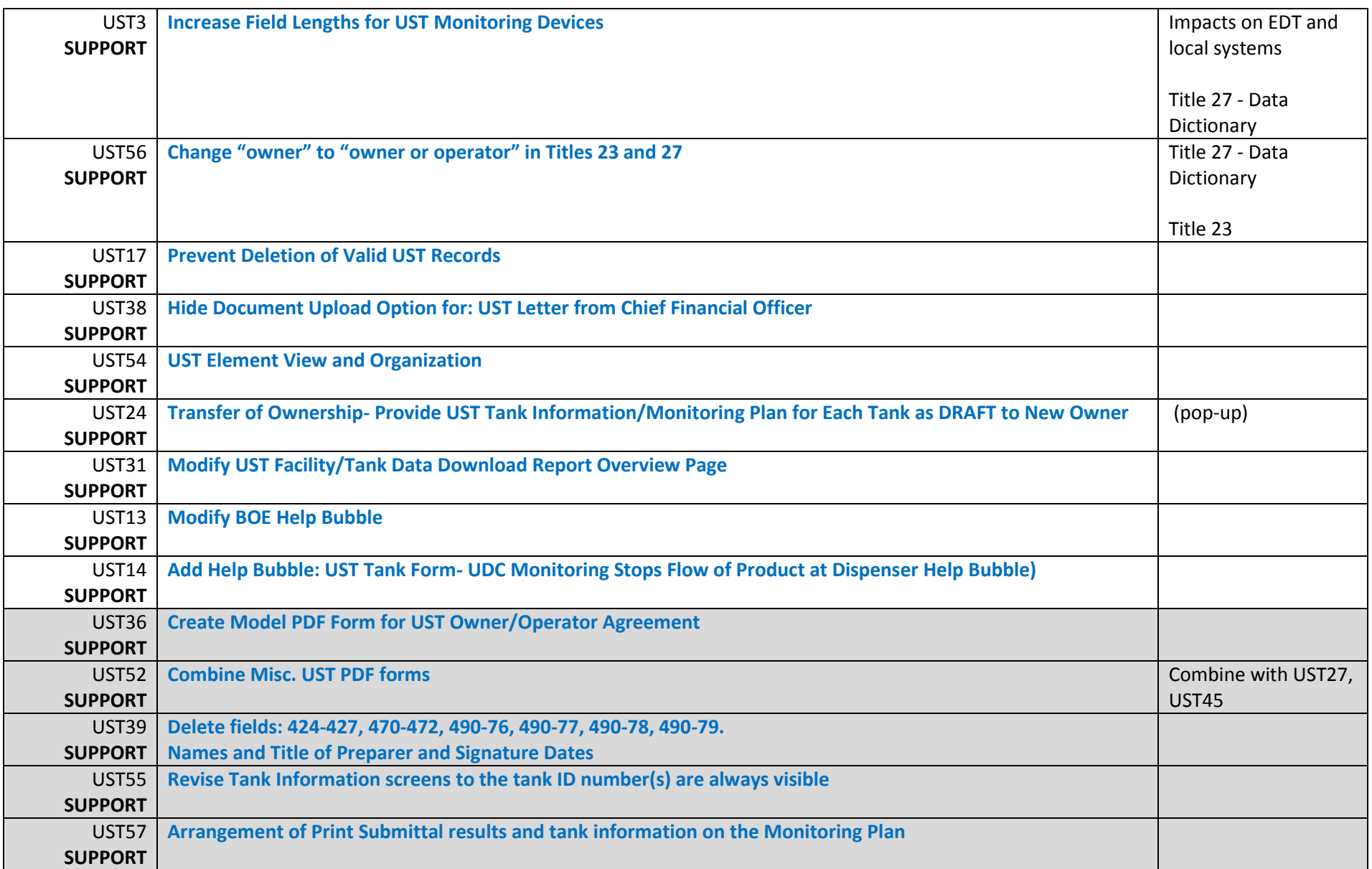

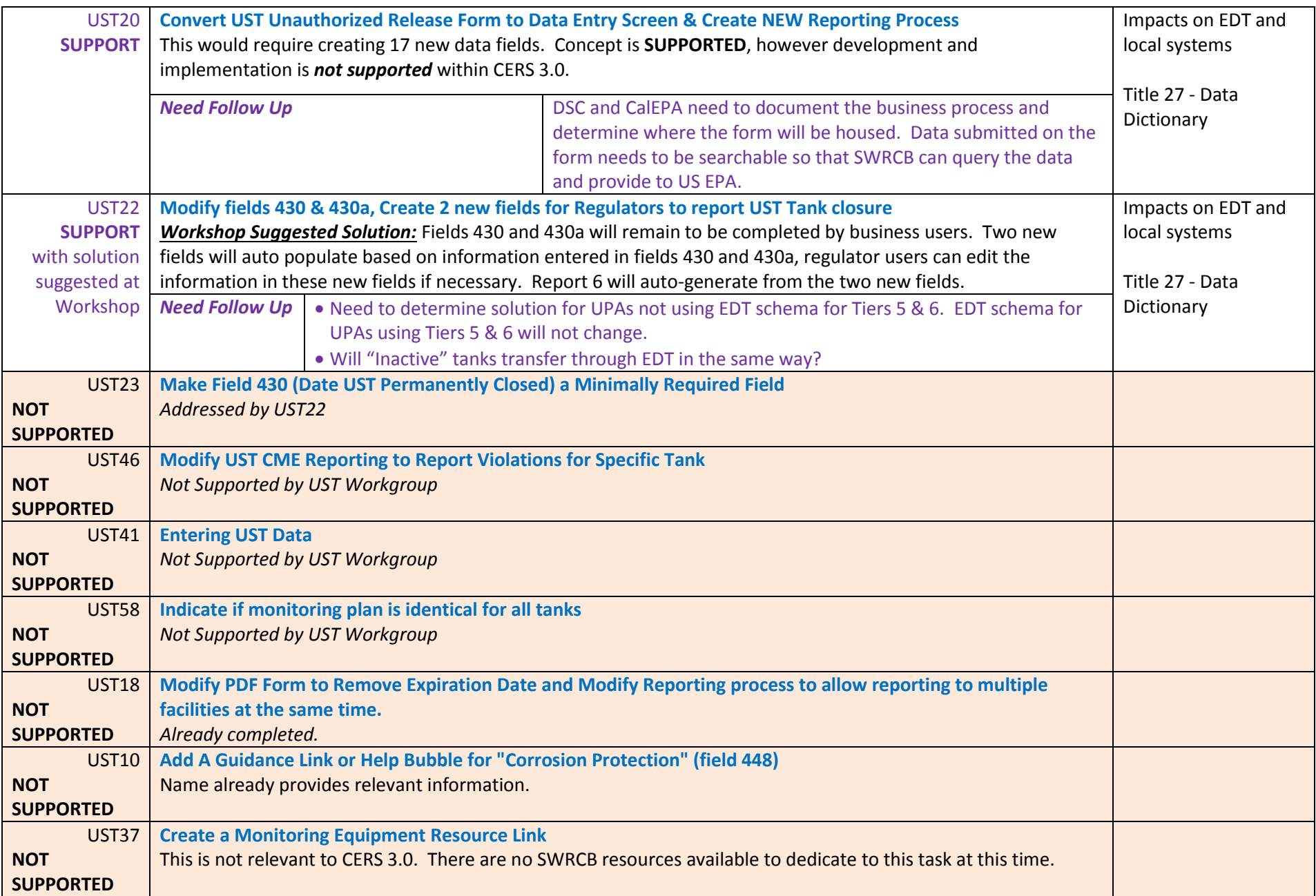

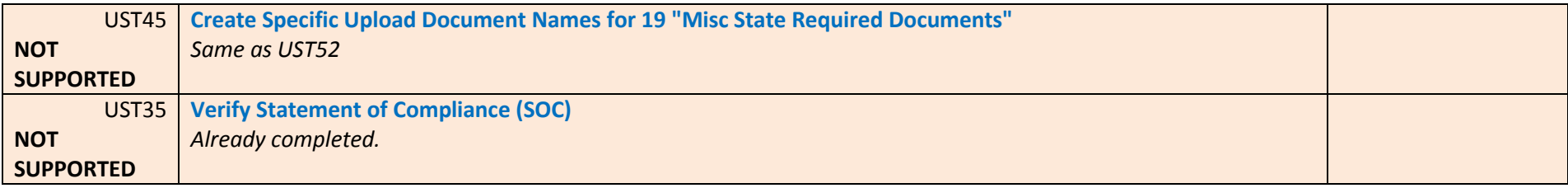